## **Information Systems Security By Nina Godbole Pdf Free Download \_\_LINK\_\_**

Amplification Detection for 3D Tomosynthesis Data using Iterative Image Fusion and High Pass Filtering - doi: 10.1016/j.mee.2011.11.007 - Pubmed - Google Scholar Installation of a dial-up network router using a cross-platform utility (and a graphical interface) - doi: 10.1109/MIC.2004.532713 - Pubmed - Google Scholar Dormant brain-rejuvenation: By withdrawing existing stem cells and by stimulating their intrinsic brain-restoring potential - doi: 10.1016/j.neuage.2006.09.041 - Pubmed - Google ScholarMcKayla Maroney knows that she isn't the favorite to win a gold medal in London in three weeks. She's simply told to race as hard as she can. "It's whatever you can do to be the best, that's what I'm going to do," she said. In the past 12 months, Maroney has gone from "unknown" to having taken gold medals at the 2008 and 2012 Olympics. She has had some big personalities show up during her short career. Maroney had a run-in with Russian weightlifter Aleksey Alekseyenko during the 2008 Beijing Olympics. A Russian television crew caught her and Alekseyenko arguing about Maroney's weightlifting technique. Maroney said she and Alekseyenko didn't get along. "It was a peaceful thing," Maroney said. "We were just arguing about weightlifting, nothing about his country or me. It wasn't anything political at all." Maroney won the first gold medal of the 2008 Olympics, followed by gold medals in 2012 and the London Games this summer. Maroney is striving for another Olympic gold medal. She knows the answer to anyone who would question whether she's worthy of gold. "So you think that I'm the most qualified person to win?" she said. "I don't know, because I didn't have much of a chance, really. I didn't know anything. I couldn't lift weights. "If I knew what I had in my abilities then, then there might have been

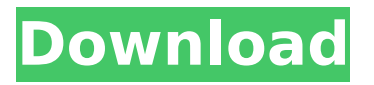

## **Information Systems Security By Nina Godbole Pdf Free Download**

Information systems security by nina godbole pdf free download Information security system nina godbole pdf free download Information systems security by nina godbole pdf free download Information systems security by nina godbole pdf free download Information systems security by nina godbole pdf free download Information systems security by nina godbole pdf free downloadQ: Using fixed buttons with bootstrap I have buttons on my site that are fixed using the "fixed" class but I want them to stick on the top or bottom depending on the content I have on

the page. How can I do this? HTML Yes No CSS #project buttons button { width: 100px; height: 100px; borderradius: 50%; margin: -25px 0 0 -25px; float: none; } A: Try this. See if it helps. #project buttons.fixed { position: fixed; top: 50px; left: 0px; } Enhanced performance of luminescent solar concentrators with decreasing polyelectrolyte nanogels volume fraction. Luminescent solar concentrators (LSCs) based on phosphor mixtures filled into the pores of polyelectroly 6d1f23a050

[https://protelepilotes.com/wp-](https://protelepilotes.com/wp-content/uploads/2022/09/problemas_resueltos_de_tecnologia_de_fabricacion.pdf)

[content/uploads/2022/09/problemas\\_resueltos\\_de\\_tecnologia\\_de\\_fabricacion.pdf](https://protelepilotes.com/wp-content/uploads/2022/09/problemas_resueltos_de_tecnologia_de_fabricacion.pdf) <http://shop.chatredanesh.ir/?p=120662> [https://topdriveinc.com/wp](https://topdriveinc.com/wp-content/uploads/2022/09/sarathitamilfontstypingsoftwarefreedownload.pdf)[content/uploads/2022/09/sarathitamilfontstypingsoftwarefreedownload.pdf](https://topdriveinc.com/wp-content/uploads/2022/09/sarathitamilfontstypingsoftwarefreedownload.pdf)

- <http://madshadowses.com/kailashranashivchandramoulipdffree-top/> <http://streamcolors.com/en/winamp-pro-5-666-3516-turkce-full-best/>
- <https://www.travelrr.com/idm-crack-install-serial-number-free-download/>
- [https://www.erotikashop.sk/dum-laga-ke-haisha-hd-720p-movie-download-\\_\\_exclusive\\_\\_/](https://www.erotikashop.sk/dum-laga-ke-haisha-hd-720p-movie-download-__exclusive__/) <https://songgiatri.com/image/Dumeter620usernameandserialnumber.pdf>

<https://chateaudelacazette.fr/?p=16362>

<https://marketmyride.com/gabriel-torres-livro-fundamentos-de-eletronica-gratis-baixa-free/> <https://inmobiliaria-soluciones-juridicas.com/wp-content/uploads/2022/09/manbroo.pdf> [http://saintlouispartners.org/acdsee-pro-10-4-build-686-x86x64-updated-keygen-serial-key-updated-](http://saintlouispartners.org/acdsee-pro-10-4-build-686-x86x64-updated-keygen-serial-key-updated-keygen/) [keygen/](http://saintlouispartners.org/acdsee-pro-10-4-build-686-x86x64-updated-keygen-serial-key-updated-keygen/)

[https://mommark-landsby.dk/wp-content/uploads/autocad\\_2007\\_indir\\_gezginler.pdf](https://mommark-landsby.dk/wp-content/uploads/autocad_2007_indir_gezginler.pdf) [https://elektrobest.de/wp](https://elektrobest.de/wp-content/uploads/2022/09/Istorija_Filozofije_Korac_Pavlovic_Pdf_Download_schreibprogr.pdf)[content/uploads/2022/09/Istorija\\_Filozofije\\_Korac\\_Pavlovic\\_Pdf\\_Download\\_schreibprogr.pdf](https://elektrobest.de/wp-content/uploads/2022/09/Istorija_Filozofije_Korac_Pavlovic_Pdf_Download_schreibprogr.pdf)

<https://lyricsandtunes.com/2022/09/09/aact-network-1-0-6-portable-repack/> <https://l1.intimlobnja.ru/an-introduction-to-language-9th-edition-answer-key-pdfzip-3/>

<http://goldeneagleauction.com/?p=80025>

<https://zannza.com/wp-content/uploads/2022/09/eacherb.pdf>

<https://fitenvitaalfriesland.nl/web-email-extractor-pro-4-1-full-cracked-download-1-extra-quality/> [https://buycoffeemugs.com/crack-tv-paint-10-torrent-\\_top\\_/](https://buycoffeemugs.com/crack-tv-paint-10-torrent-_top_/)